# UNIVERISTY OF HOUSTON

DEPARTMENT OF CHEMISTRY
POSTAGE CHARGEBACK
RECONCILIATION

- ► The Department of Chemistry maintains 4 Department Mail Cards (DMC), one for each of the following cost centers:
  - 19168
  - 35000
  - 18324
  - 14002

Postal Services use only

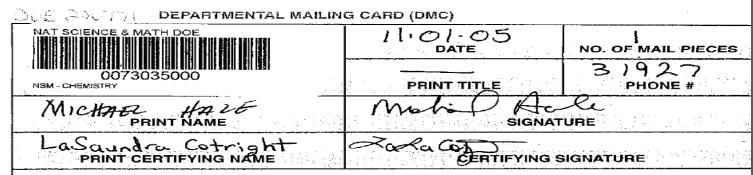

#### **OUTGOING U.S.P.S. MAIL PREPARATION**

This card must accompany all outgoing U.S.P.S. mail. The bar coded account number will be charged for all items batched behind this card. A separate DMC must be used for letter mail (#10 envelopes), oversized envelopes and international items.

**DOMESTIC MAIL**—Letter mail will be sent "First Class." No marking required. Larger pieces (over 11 oz.) will be sent "First Class/Priority" unless marked otherwise (Fourth Class, Book or Library Rate). Items weighing over 16 oz. and addressed to a military address require a Customs Declaration form.

**INTERNATIONAL MAIL**—All mail will be sent "Air" unless marked otherwise. All items weighing 16 oz. or over must have the appropriate Customs Declaration form attached.

**CERTIFIED SIGNATURE**—Any First Class mailing of \$100 or more must have the prior approval of the department's certified signatory. (Examples: 300+ letter size/#10 envelopes or 150 oversized envelopes)

- ► DEPARTMENTAL MAILING CARD (DMC)
- ► Please note [0073035000] indicates cost center 35000

- ► {DEPARTMENTAL MAIL CARD\_DAILY} is an EXCEL Workbook that has been set up to maintain a tally (by cost center) of the no. of mail pieces mailed each day. The workbook is located in the CHEMADMIN FRONTOFFICE folder.
- Enter amount of pieces mailed each day in the correct cost center's sheet.

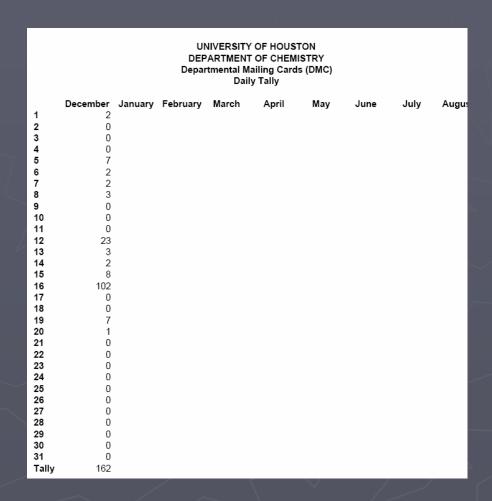

- Use the university's Printing and Postal Services web site charge backs portal to view postal charge backs for period (month).
- http://www.uh.edu/pp /

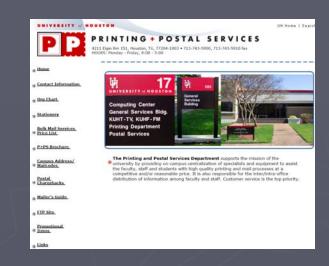

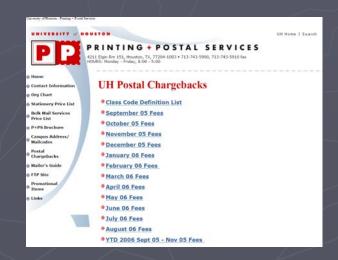

Using the postal services report, determine postal charge backs for each cost center. Tip: use the {EDIT} {FIND} command.

#### September 2005 Postage Chargebacks

| Carrier        | Class of Dept                   | Charged       |           |  |  |
|----------------|---------------------------------|---------------|-----------|--|--|
| <u>ID</u>      | Service                         | <u>Pieces</u> | Postage   |  |  |
| Account:       | 0073018324 - CHEM INCIDENTAL FE |               |           |  |  |
|                | 1 223 BRM                       | 5             | \$1.900   |  |  |
| Account Total: |                                 | 5             | \$1.900   |  |  |
| Account:       | 0073035000 - NAT SCI & MATH DOE |               |           |  |  |
| Account:       | 1 5 Priority                    | 5             | \$28.510  |  |  |
|                | 1 6 1CSPiece                    | 7             | \$9.720   |  |  |
|                | 1 7 Express                     | 1             | \$21.050  |  |  |
|                | 1 205 1ozPSL                    | 20            | \$7.400   |  |  |
|                | 1 208 lozBA                     | 15            | \$5.550   |  |  |
|                | 1 211 2ozPSF                    | 3             | \$1.800   |  |  |
|                | 1 212 3ozPSF                    | 2             | \$1.660   |  |  |
|                | 1 214 5ozPSF                    | 2             | \$2.580   |  |  |
|                | 1 236 IPE                       | 13            | \$363.000 |  |  |
| Account Total: |                                 | 68            | \$441.270 |  |  |

➤ Copy each cost center data into the following spreadsheet [FY 06 Postage-Monthly]. Enter the total number of pieces mailed per the Dept Daily Tally. The total number of pieces should have a similar total (per Dept vs. website). Send the file to Elsie Myers.

| Sep-05         |                                        |    |           |  | 0 ct-05        |                                 |     |          |  |
|----------------|----------------------------------------|----|-----------|--|----------------|---------------------------------|-----|----------|--|
| Account:       | count: 0073035000 - NAT SCI & MATH DOE |    |           |  | Account:       | 0073035000 - NAT SCI & MATH DOE |     |          |  |
| Account Total: | per PPS website                        | 68 | \$441.270 |  | Account Total: | per PPS website                 | 139 | \$80.240 |  |
| Account Total: | per Daily Tally                        | 41 |           |  | Account Total: | per Daily Tally                 | 115 |          |  |
| Variance:      |                                        | 27 |           |  | Variance:      |                                 | 24  |          |  |
|                |                                        |    |           |  |                |                                 |     |          |  |

The chargeback's are to be verified per the PS 1074 Verification Report. The posted expense is a month behind, (Oct posts in Nov).

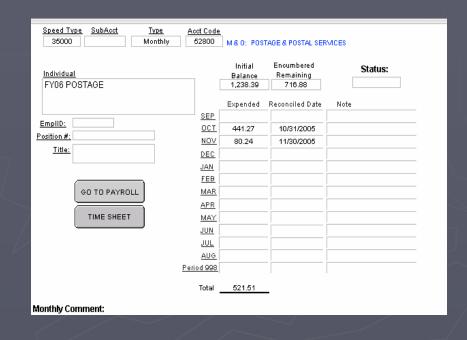

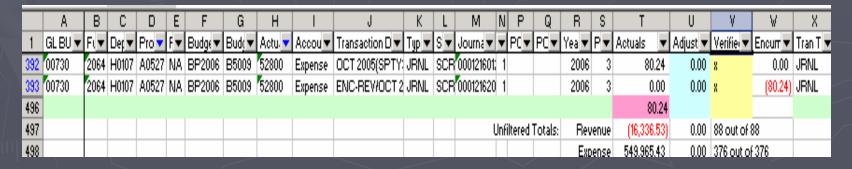